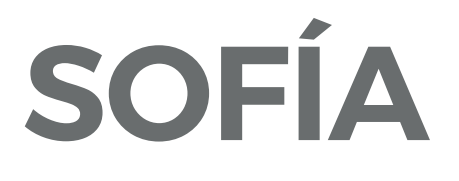

**Tu Asistente Jurídico Inteligente** 

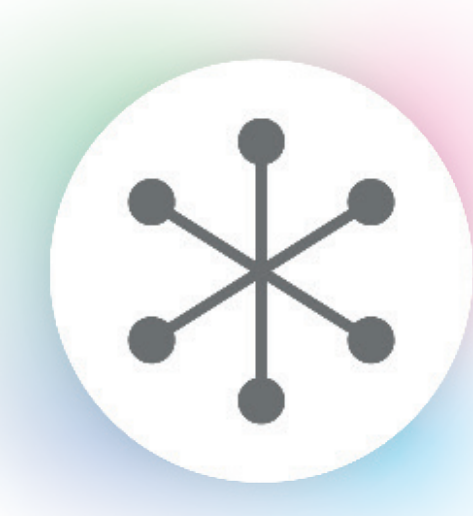

## **Descubre la Inteligencia Artificial más potente del mercado.**

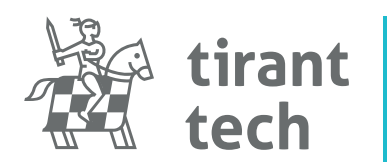

Tecnología e innovación jurídica

## **¿Qué es SOFIA?**

**SOFÍA** es el **asistente jurídico inteligente** desarrollado por la **editorial Tirant lo Blanch** disponible en su Gestor de Despachos y sus BBDD.

**SOFÍA** dispone de **lingüística computacional**, por lo que es capaz de realizar análisis predictivos y recomendar documentos en base a la **inteligencia aumentada**, esto es, comprende lo que leemos o escribimos y amplifica nuestro conocimientoy nuestra capacidad de localizar información sin necesidad de nuestra ayuda.

## **¿Qué cambia con SOFIA?**

**SOFÍA** lo cambia todo. Nos asiste directamente sin tener que hacer búsquedas complejas que muchas veces tenemos que reiterar, nos evita pensar en cómo obtener resultados o acudir a otros repositorios y nos sigue en la redacción o lectura de nuestros escritos de forma itinerante, es decir, **nos comprende y va cambiando sus resultados a medida que avanzamos**.

## **¿Dónde se aplica?**

**SOFÍA** se aplica tanto a documentos que redactamos, como a documentos que leemos.

Tiene la capacidad de expandir y centrar el análisis, de tal forma que podemos hacer análisis globales de documentos o análisis concretos de epígrafes o párrafos de cualquier tipo de documento de la Base de Datos, por eso **Sofía la eencontramos en la home interna de las BBDD, en el área de personalización, así como en el detalle del documento consultado o formulario seleccionado.**

## **¿Dónde encontrar a SOFIA en las BBDD?**

#### **En la home interna de las Bases de Datos:**

Para un análisis ágil y dinámico pero **sin posibilidad de guardado.**

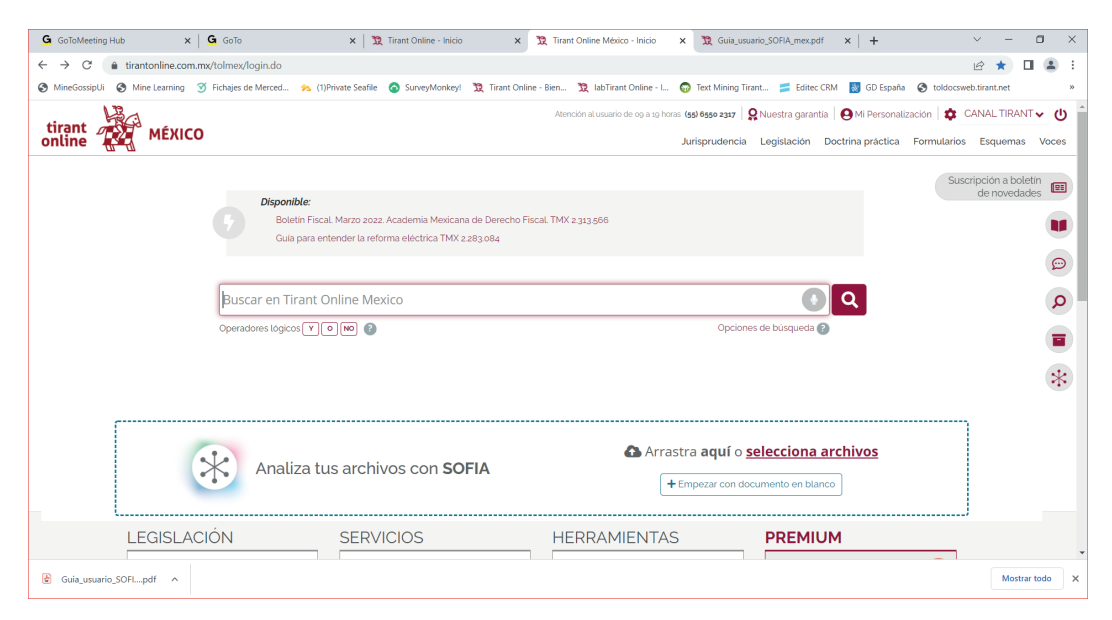

#### **En el Área privada de Personalización:**

Es la mejor opción para subir ficheros y analizarlos o para crear nuevos documentos a partir de uno en blanco. Desde Personalización podemos **organizarlos y guardar el trabajo de análisis** para posteriores consultas.

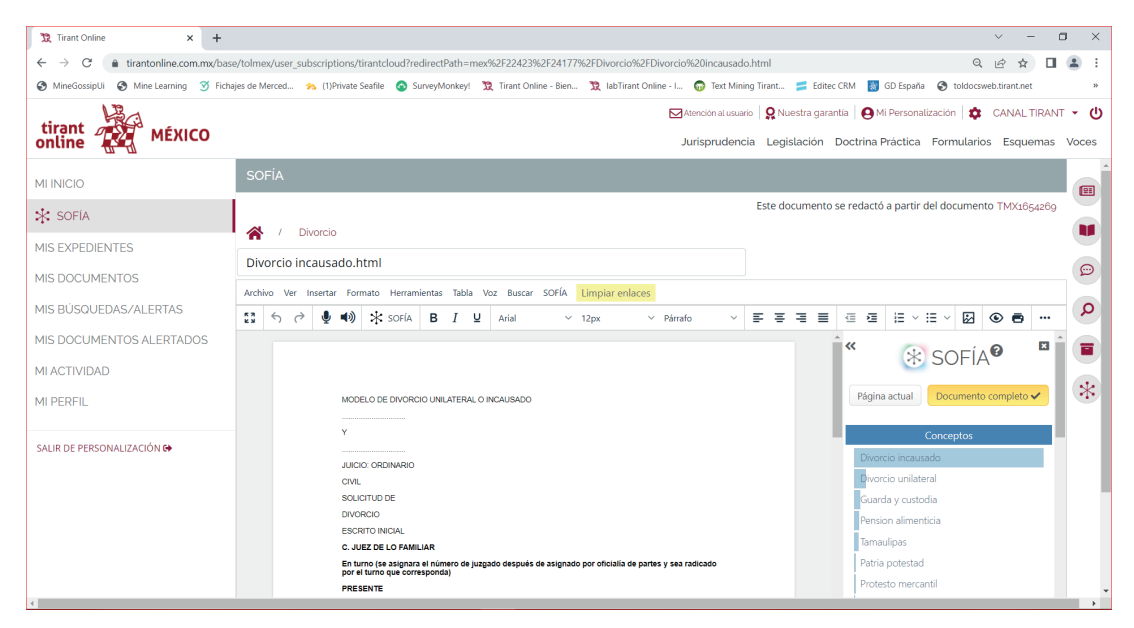

#### **En el detalle del documento:**

A la **izquierda de la pantalla** aparece **Sofía** presentando sus funcionalidades. Al seleccionar un párrafo de cualquier documento, aparece un **menú contextual** con la opción de **Sofía**. Al pulsar sobre este botón, el texto comenzará a ser analizado por nuestro Asistente Jurídico Inteligente apareciendo los conceptos jurídicos clave y la documentación relacionada, que podemos anclar con ayuda de chinchetas.

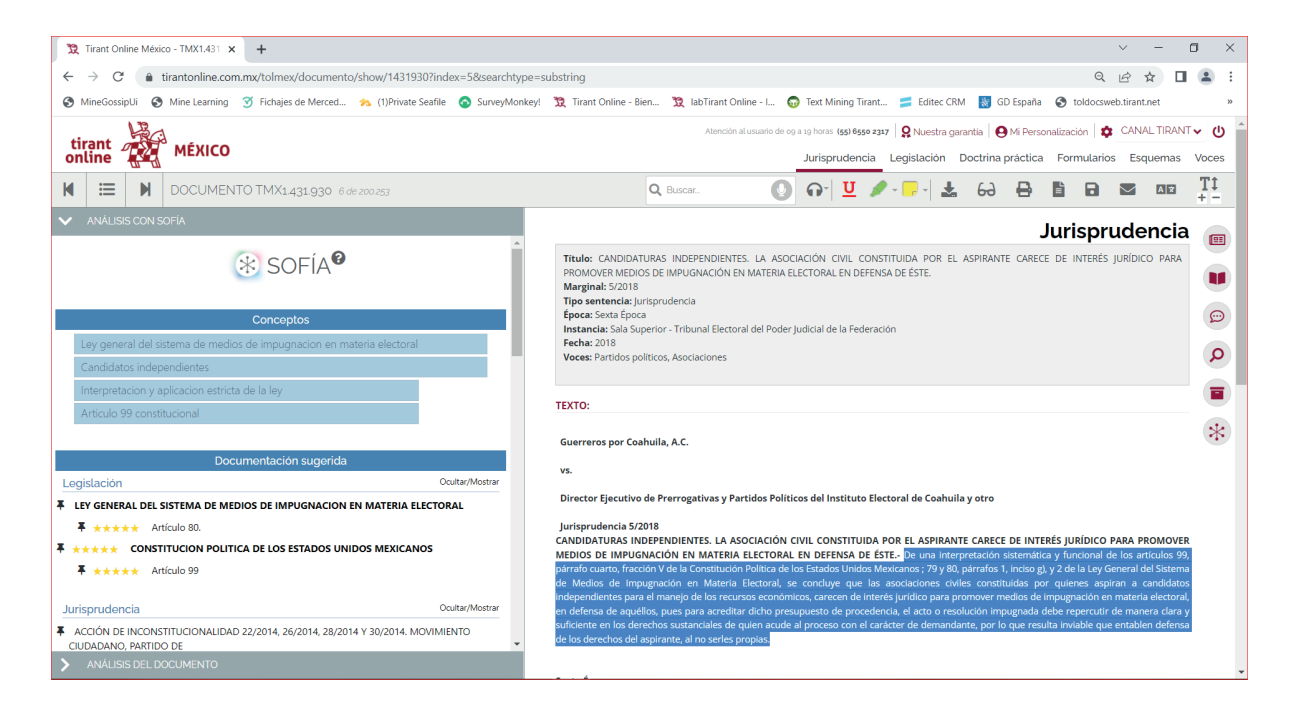

#### **En el detalle de los Formularios:**

Selecciona el formulario que necesitas adaptar y analiza la documentación que te ofrece SOFÍA. Hemos incorporado **enlaces a la legislación** citada para poder consultarla sin salir del sitio y el remarcado en el texto de los conceptos que previamente seleccionemos. En la barra de herramientas encontramos funciones muy prácticas como la del buscador, el modo de lectura simplificada o la posibilidad de descargar y compartir documentos.

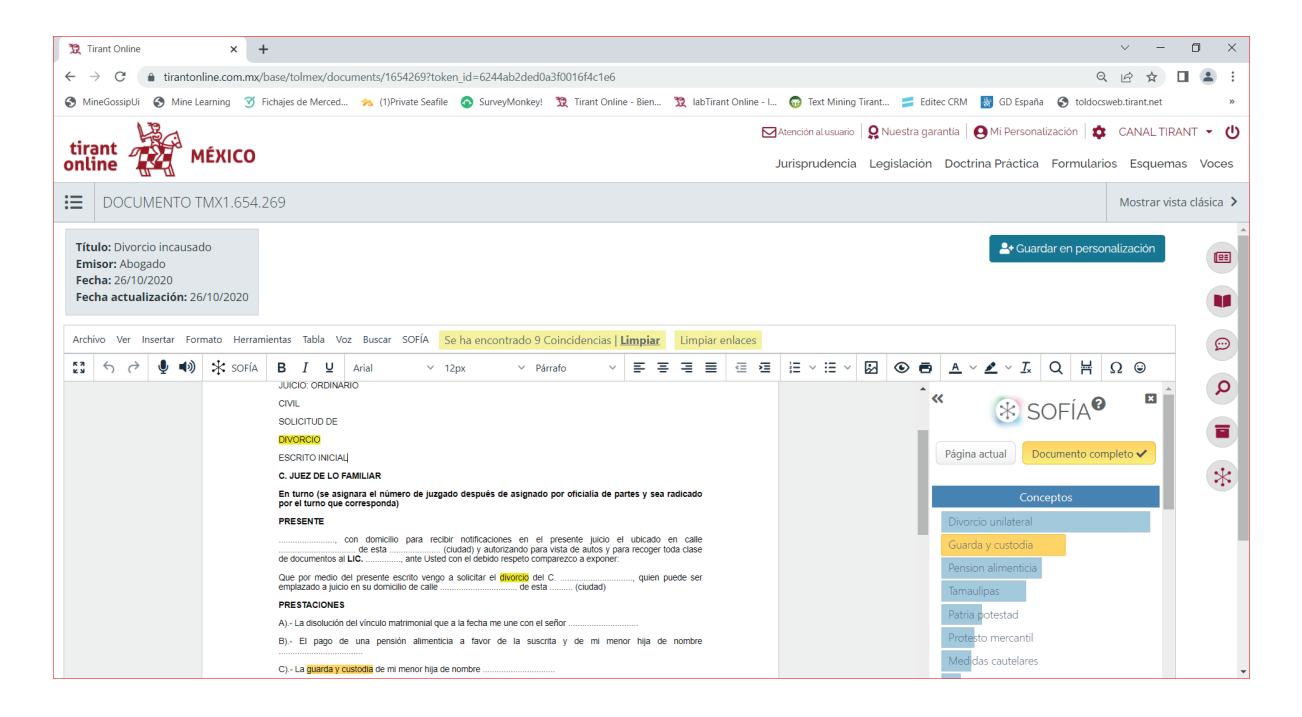

### **Funcionalidades**

**Se actualiza de forma interactiva** conforme avanza la redacción/ lectura.

**Ordena los resultados por relevancia** y con una vista previa para facilitar su redacción (toda la documentación se le muestra en la misma página que está trabajando). Los documentos ofrecidos pueden desecharse o anclarse.

**Capacidad para expandir y centrar el análisis:** analizar el texto completo, una página o la selección de un párrafo o frase que se seleccione.

Se **conecta y relaciona** el escrito con la documentación de la base de datos y ofrece apoyo documental sobre el escrito que se está redactando o sobre el documento que se está analizando.

**Analizar cualquier documento editable, en PDF e imágenes**  para situar el caso de un solo vistazo y ofrecer documentación relacionada para estudiarlo.

Permite el **traspaso de información** de forma sencilla..

Tiene incorporada la función de **dictado por voz**.

## **¿De dónde obtiene Sofía la información?**

**Sofía** tiene acceso a toda la **Base de Datos jurídica Tirant Online**, de donde recoge toda la información necesaria para el análisis documental.

# **Disponibilidad de Sofía**

Todas las funcionalidades están disponibles en **todas nuestras Base de Datos Tirant y en el Gestor de Despachos.**

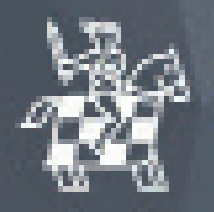

# tirant<br>tech

Tecnología e<br>innovación jurídica